## Скерцо соч. 12 № 10

## Редакция В. Белова

С. Прокофьев

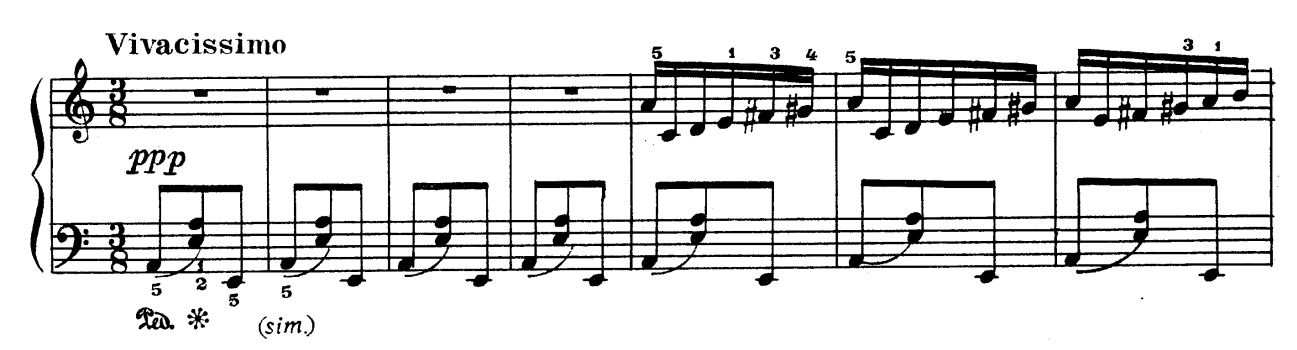

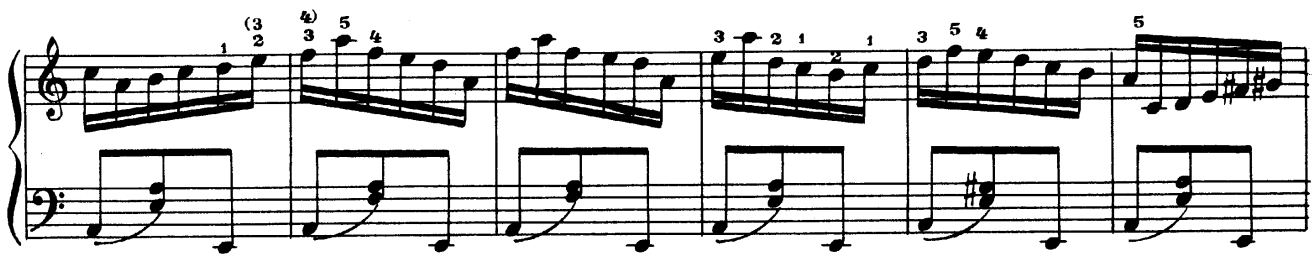

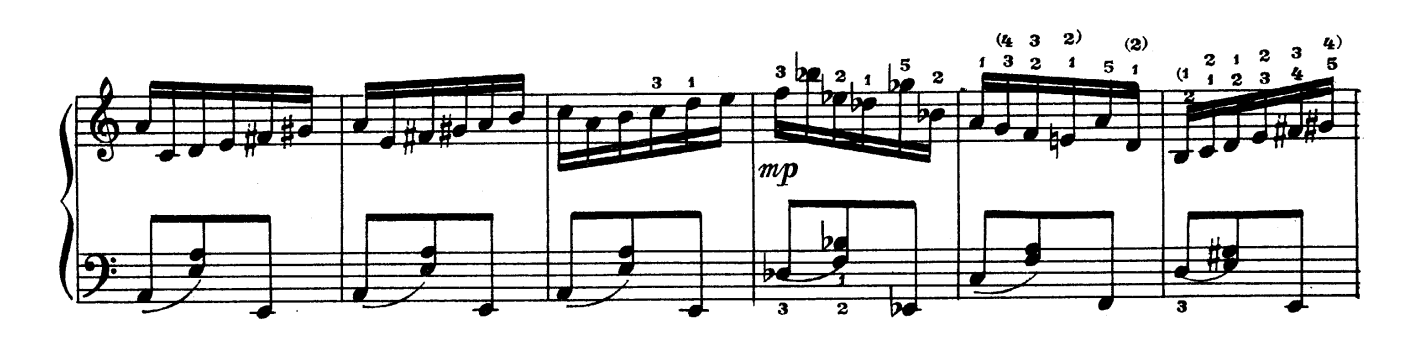

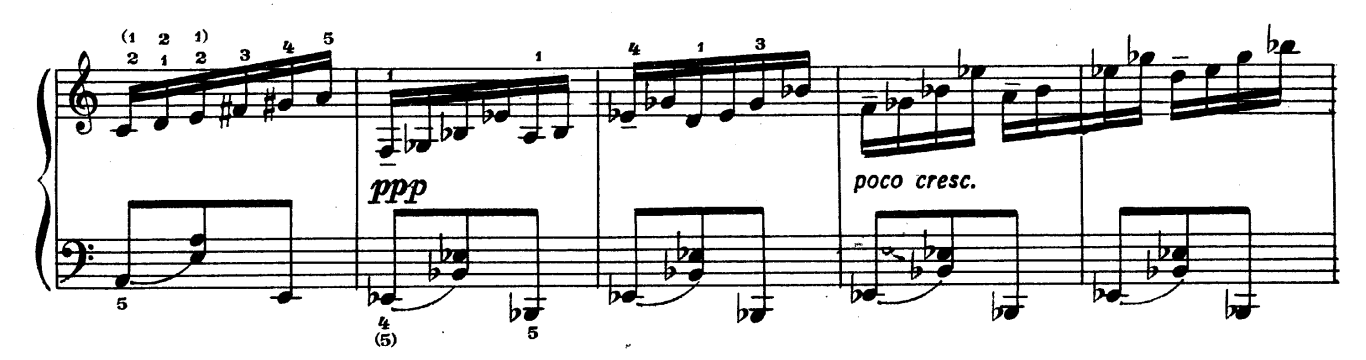

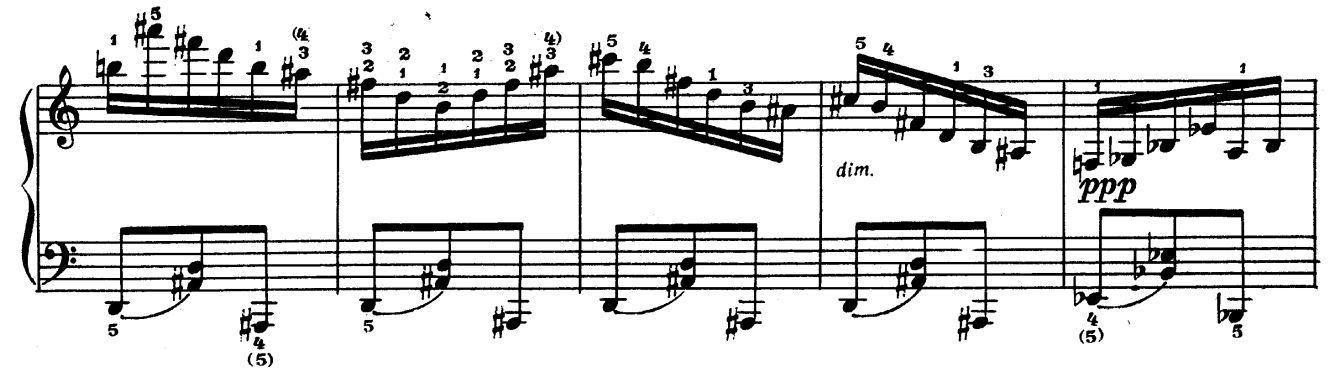

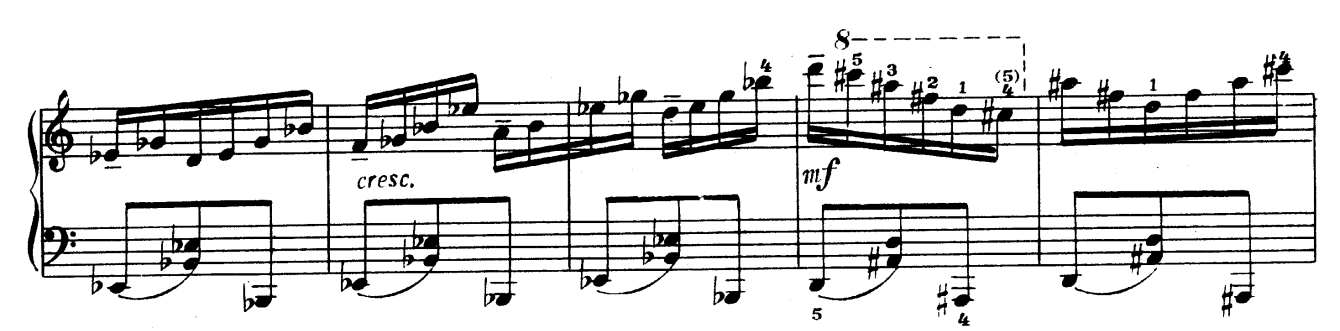

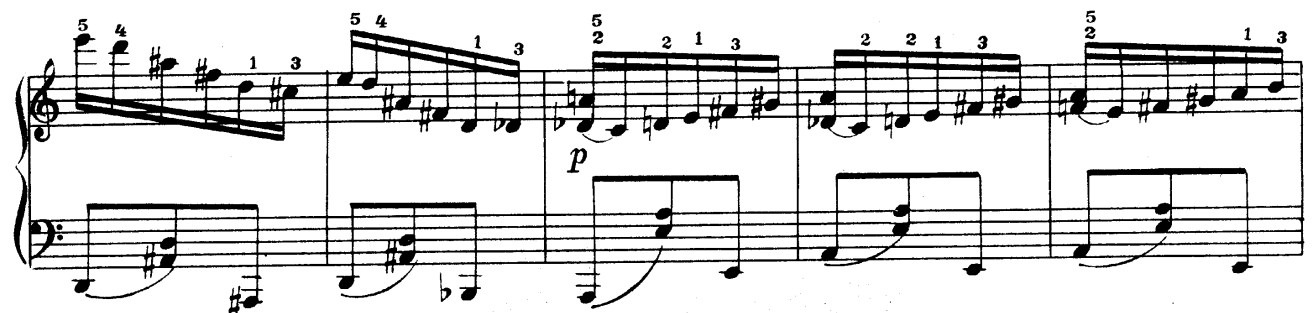

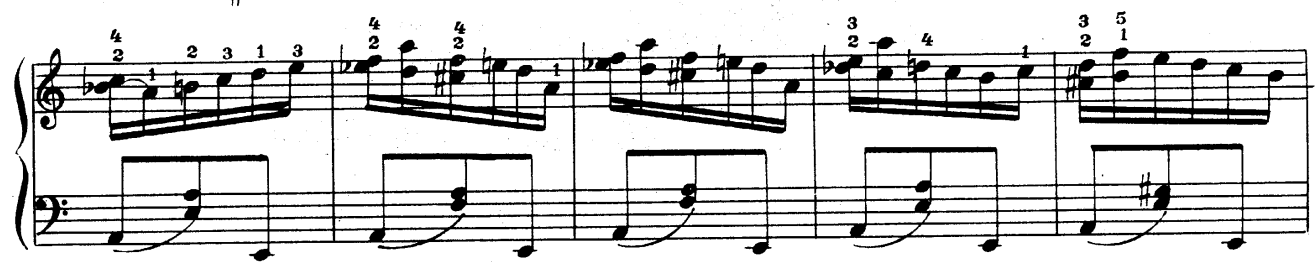

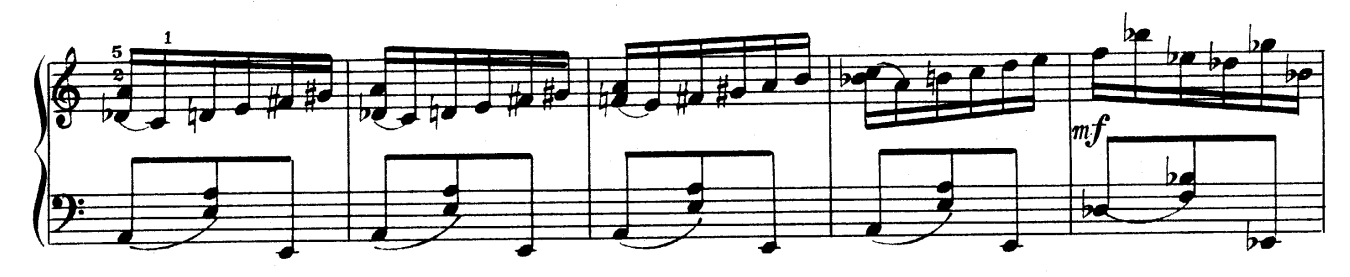

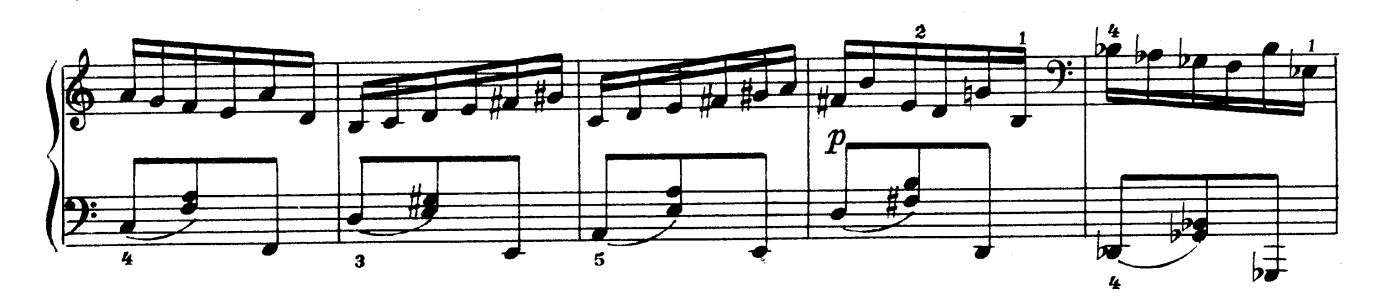

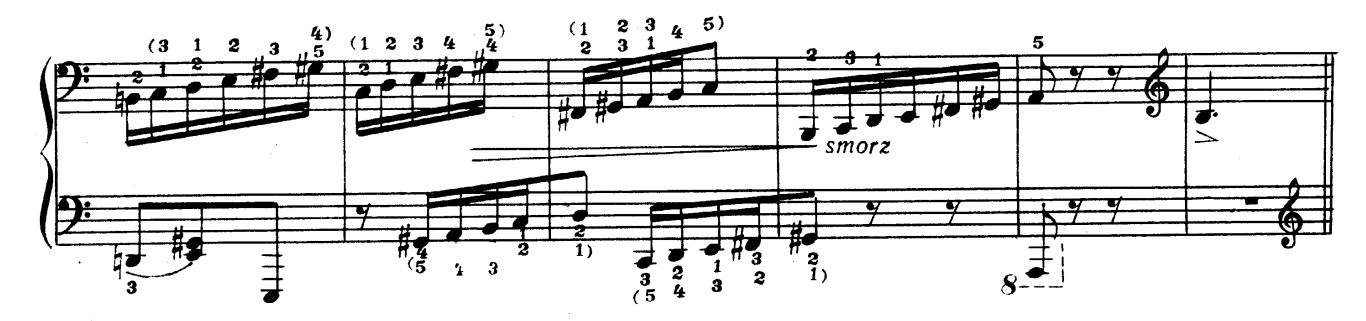

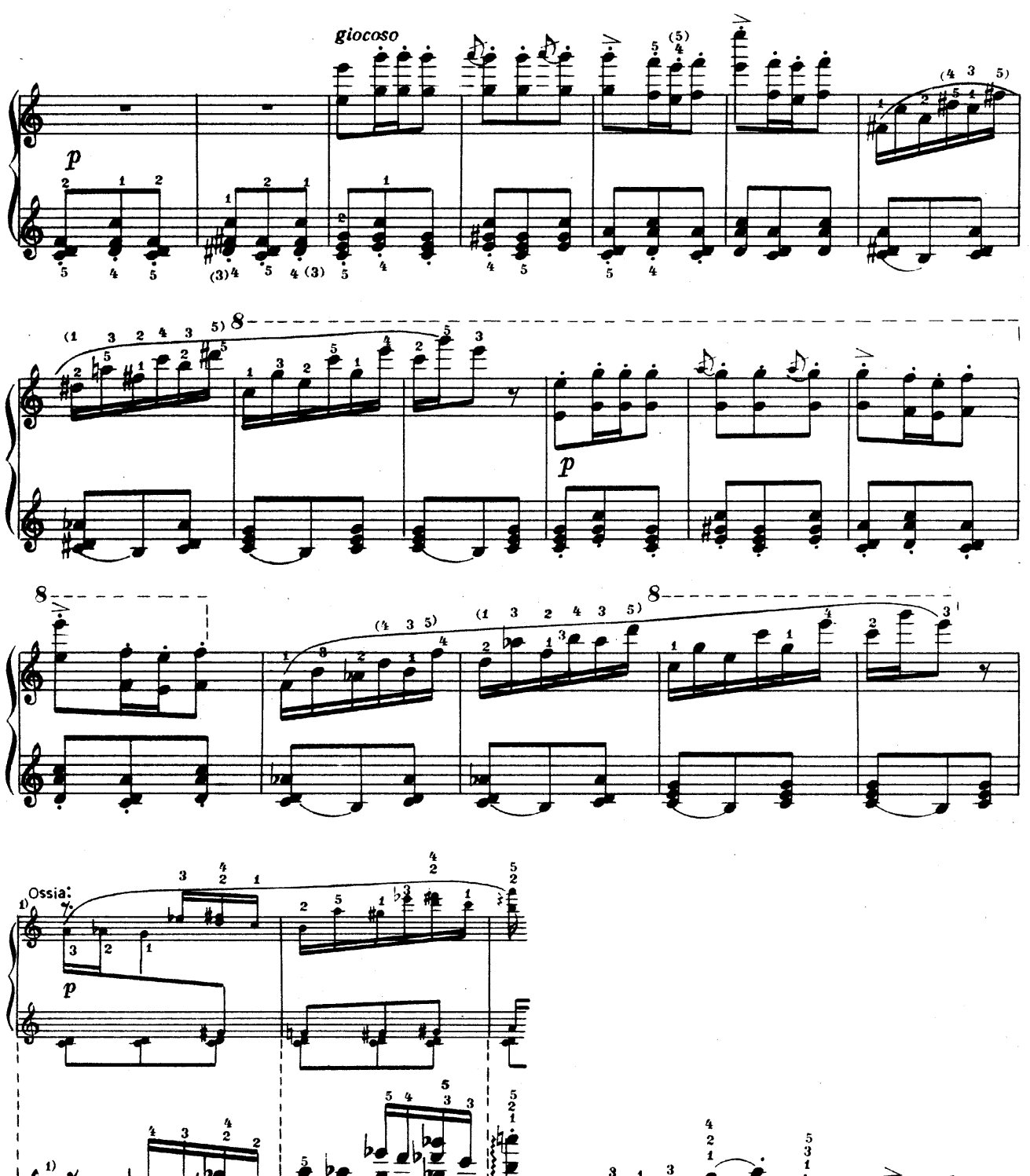

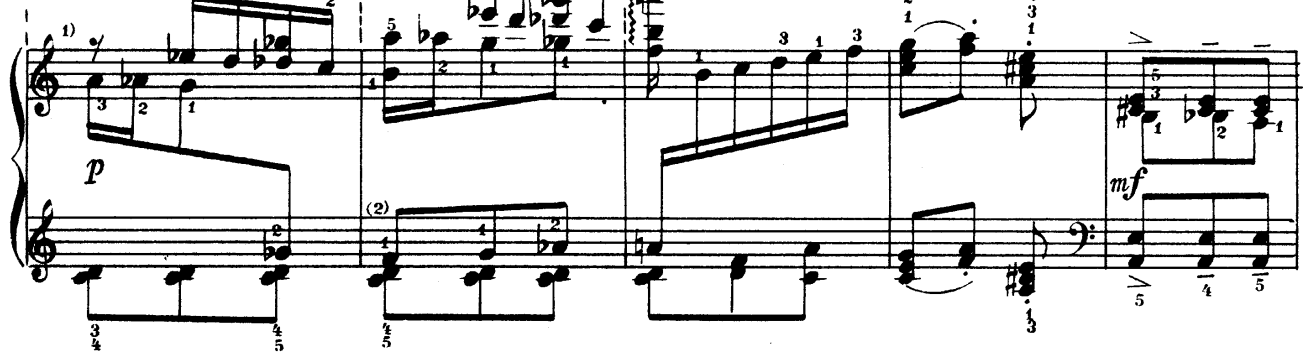

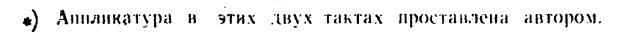

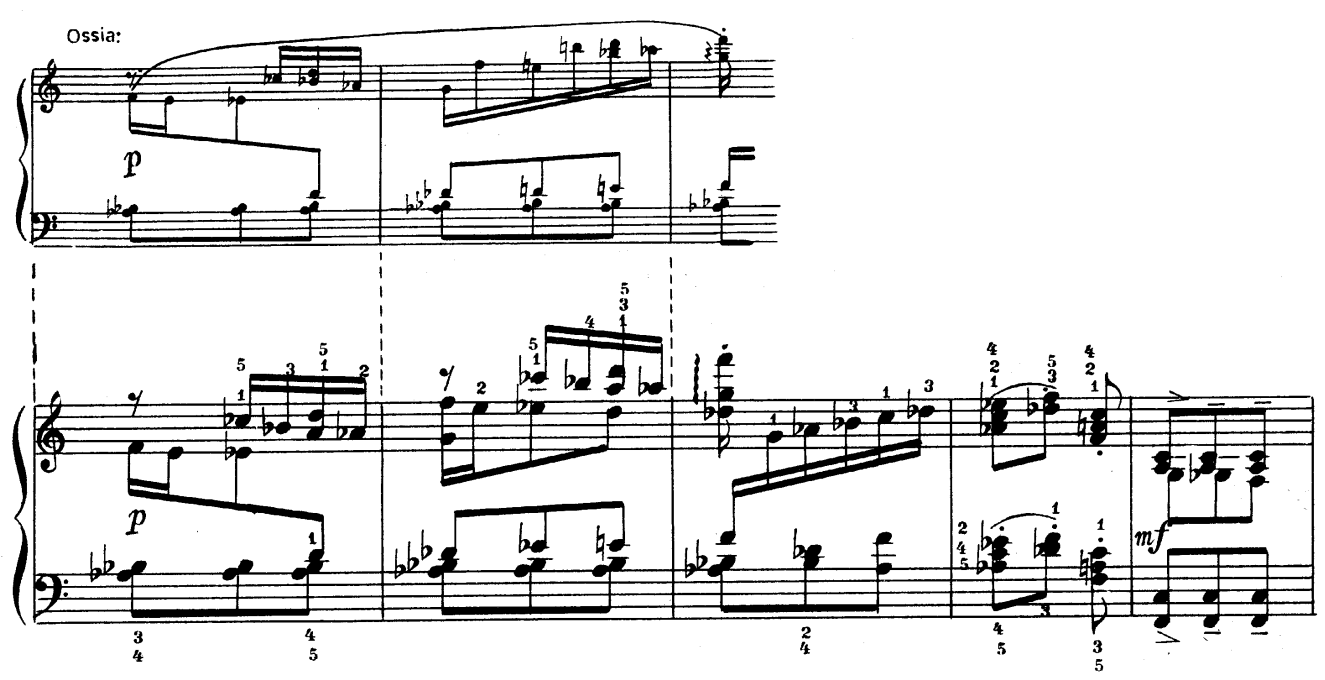

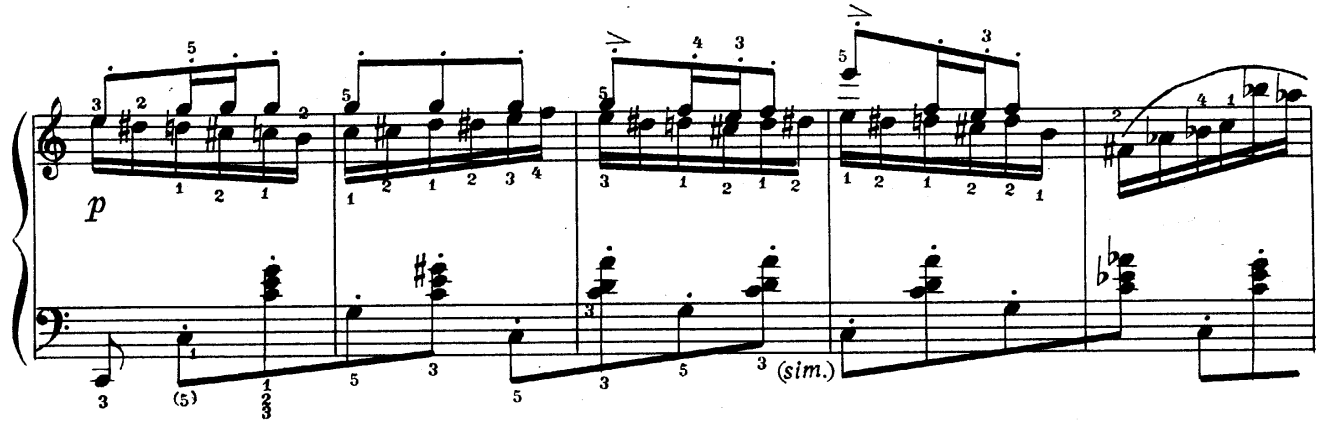

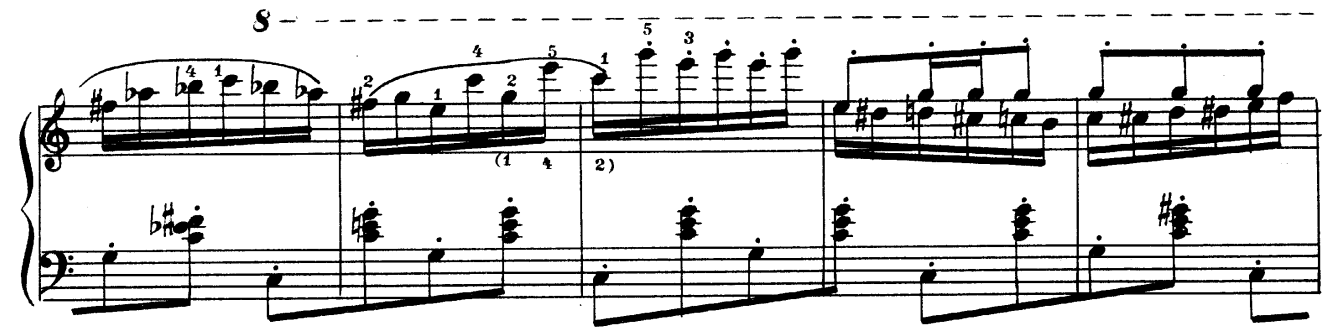

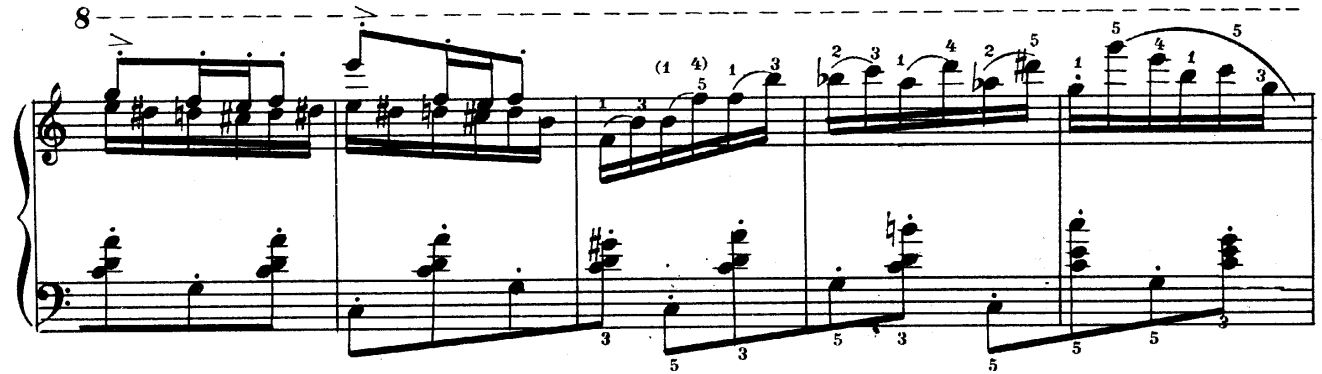

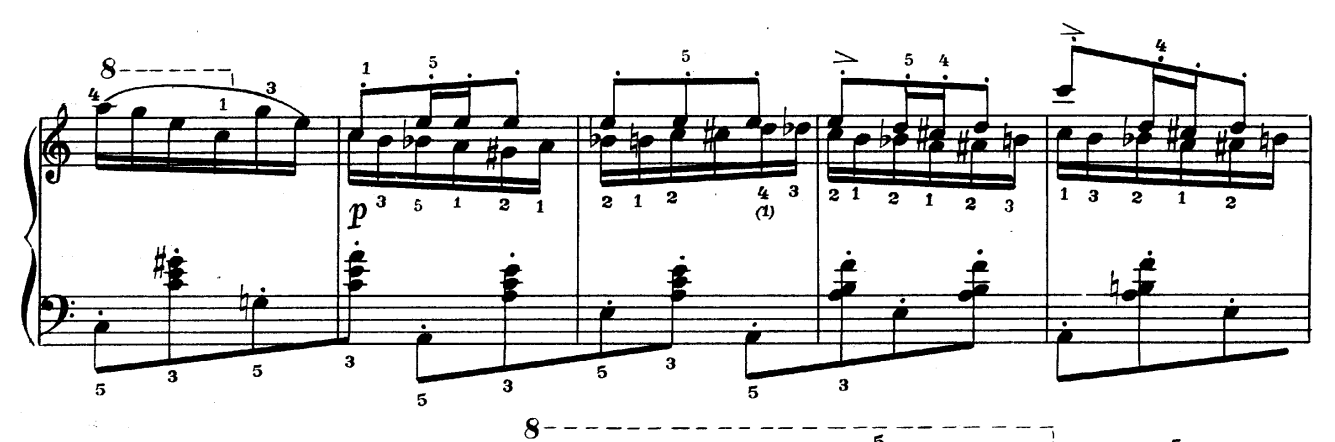

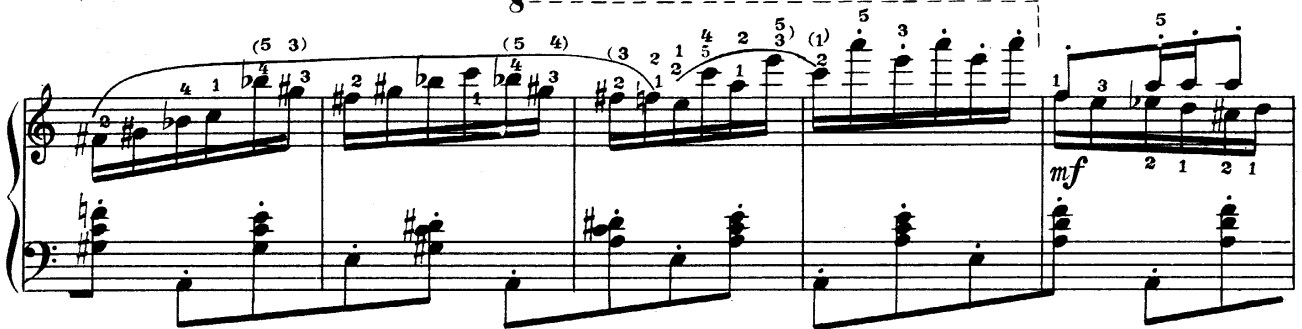

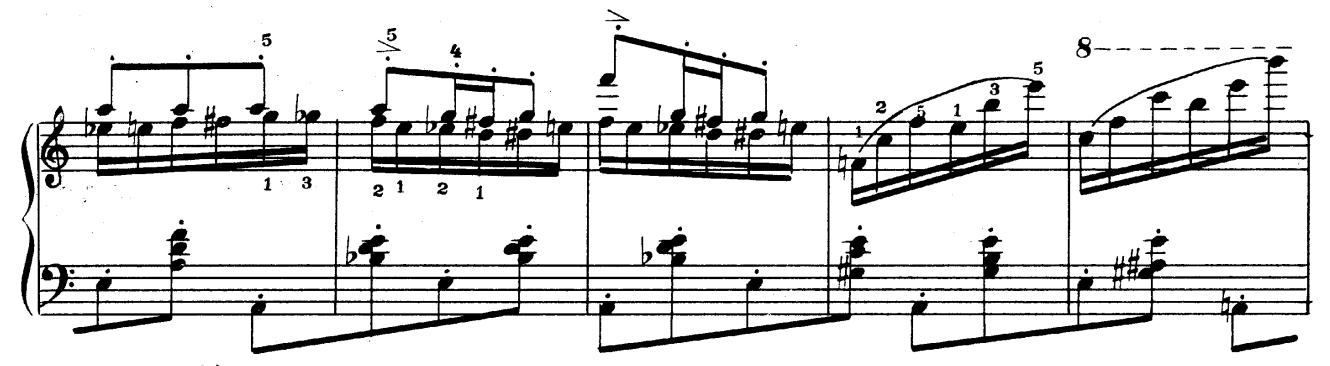

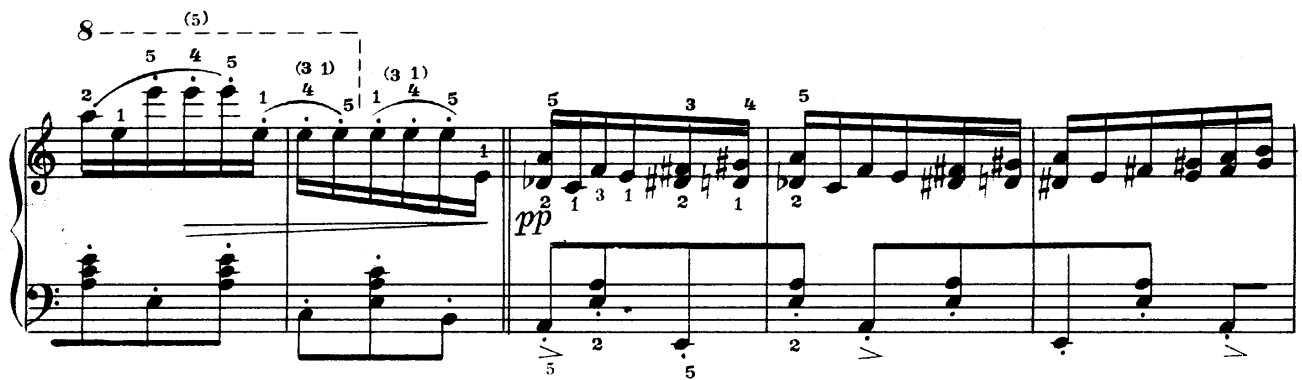

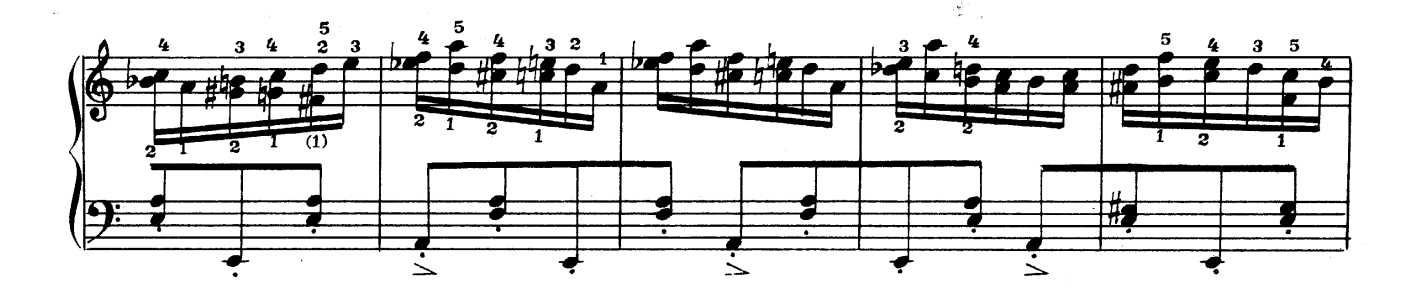

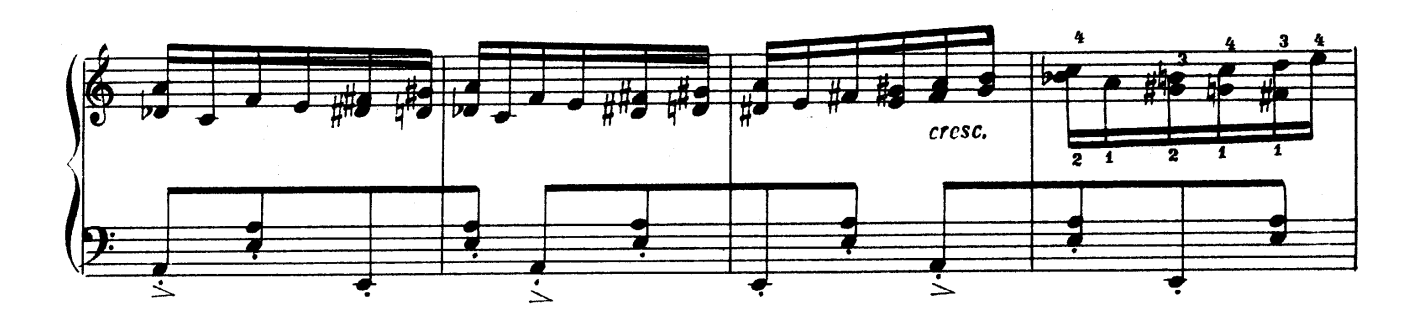

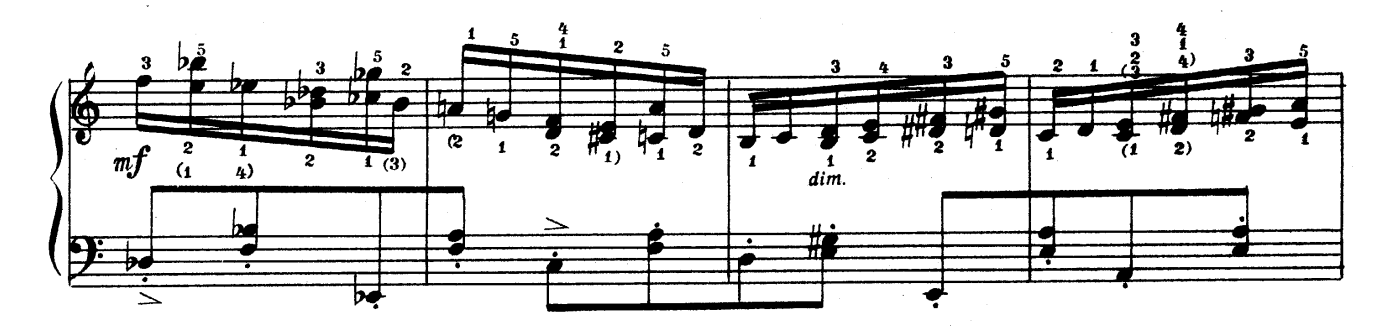

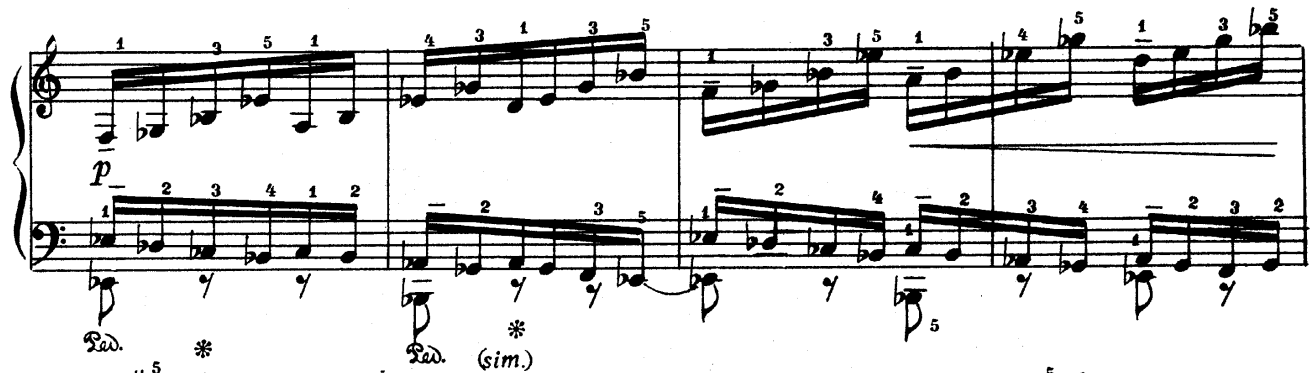

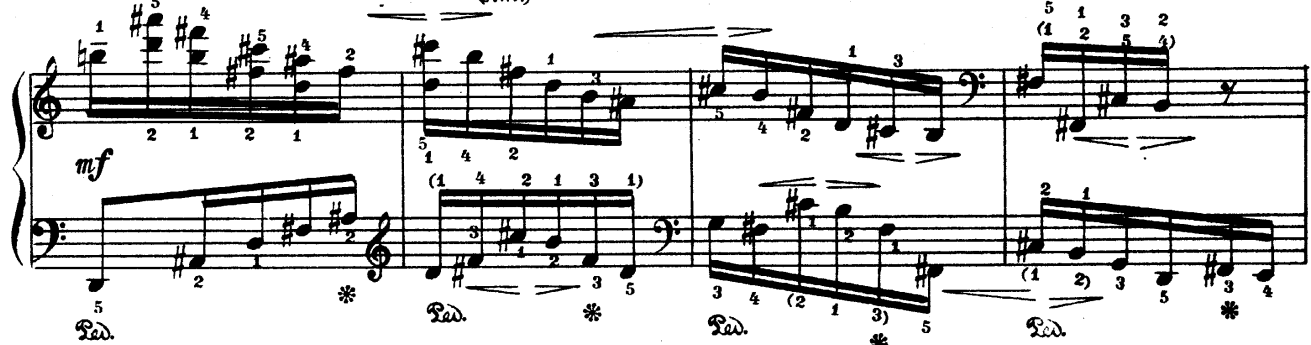

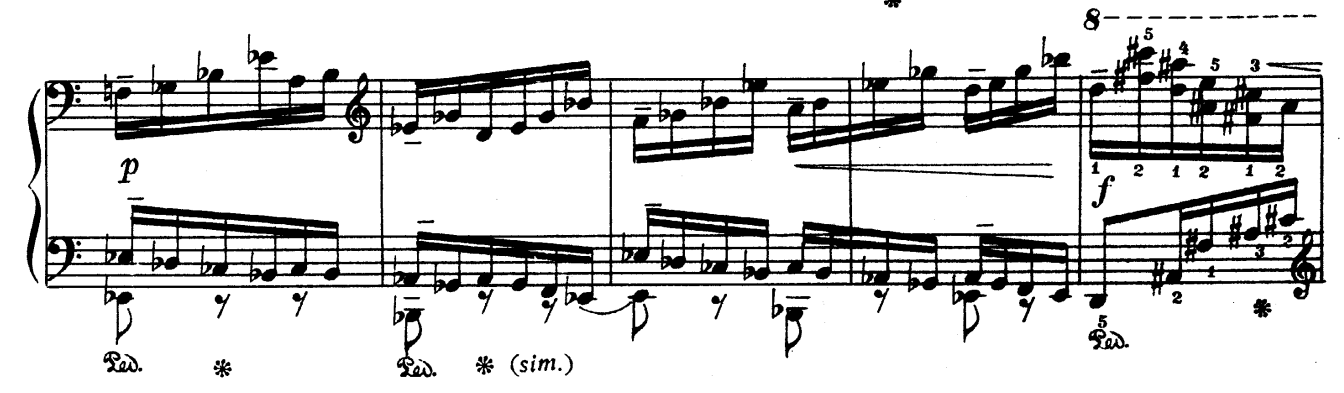

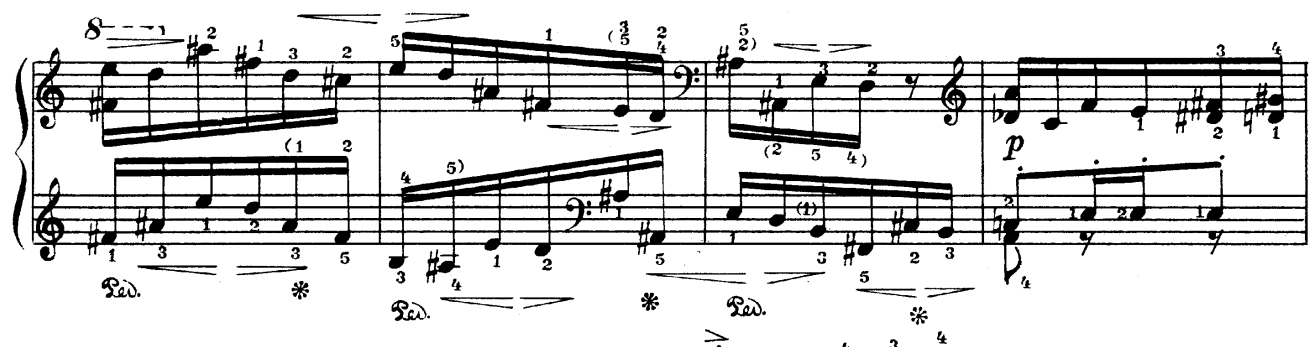

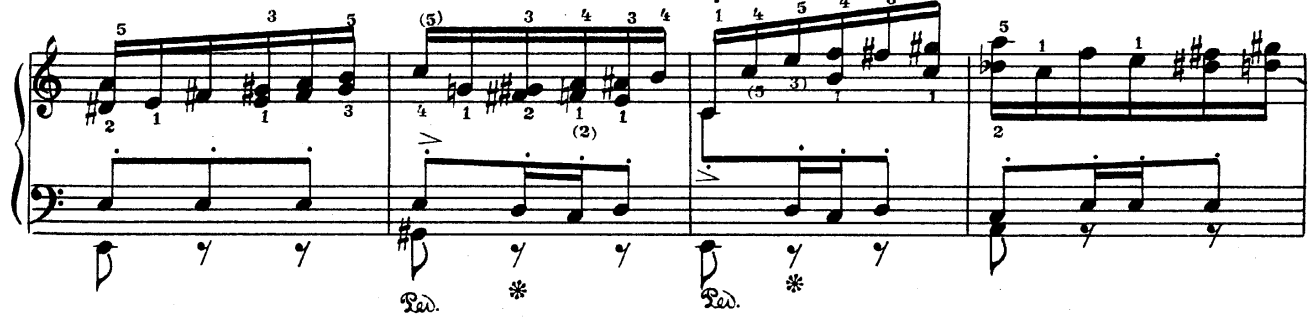

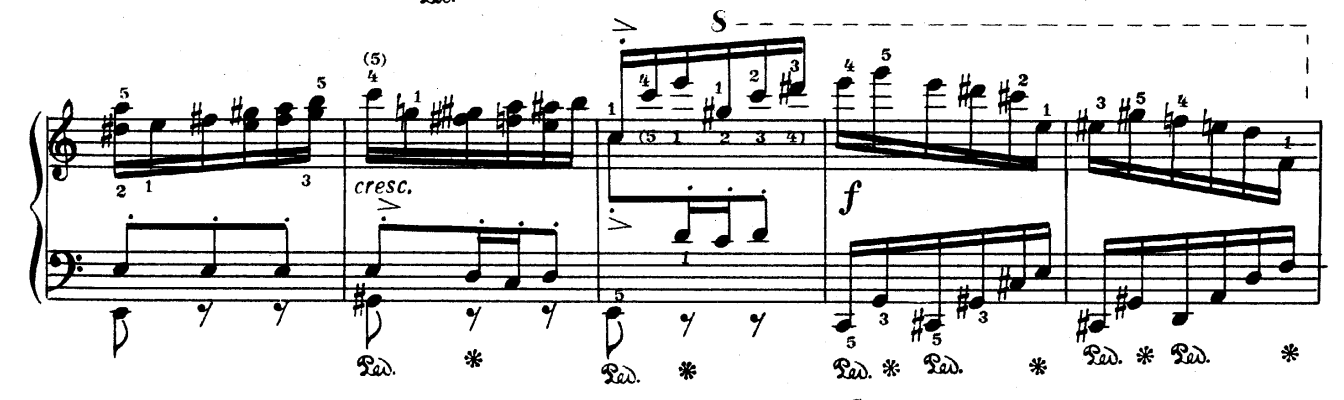

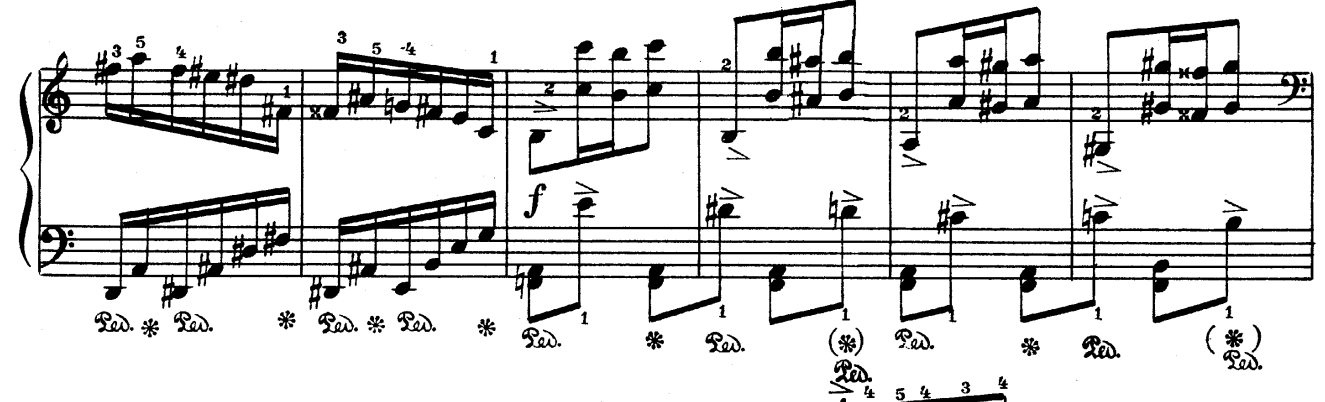

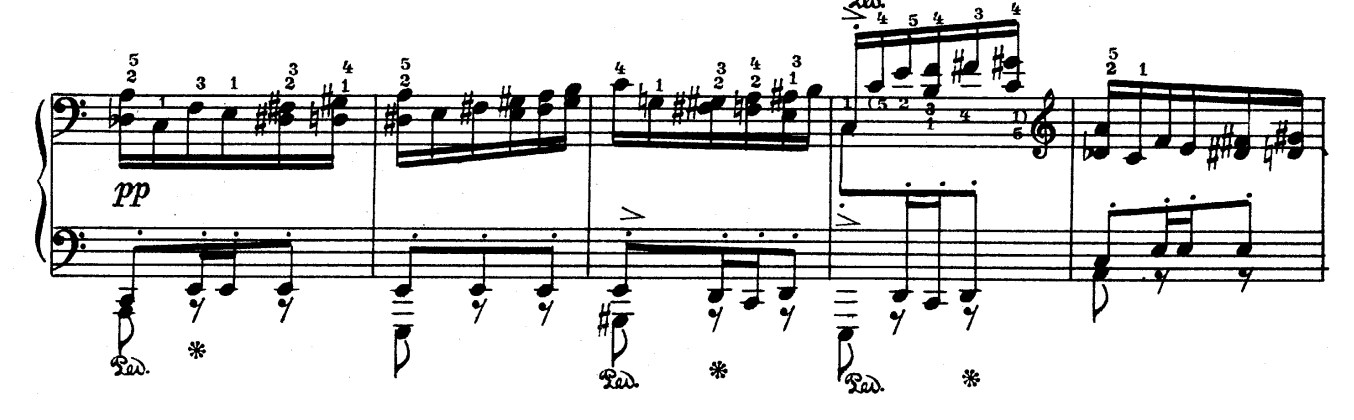

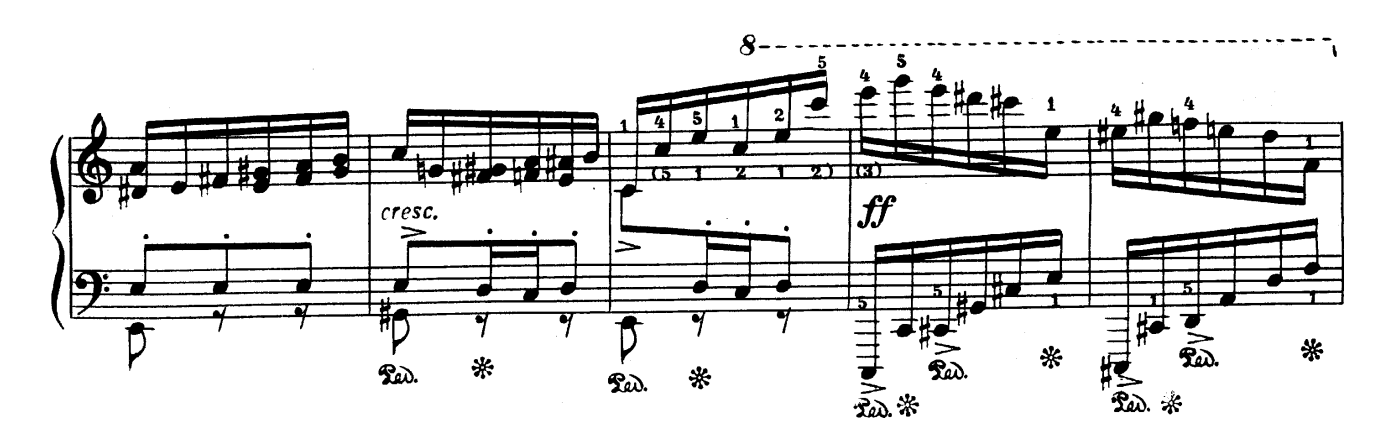

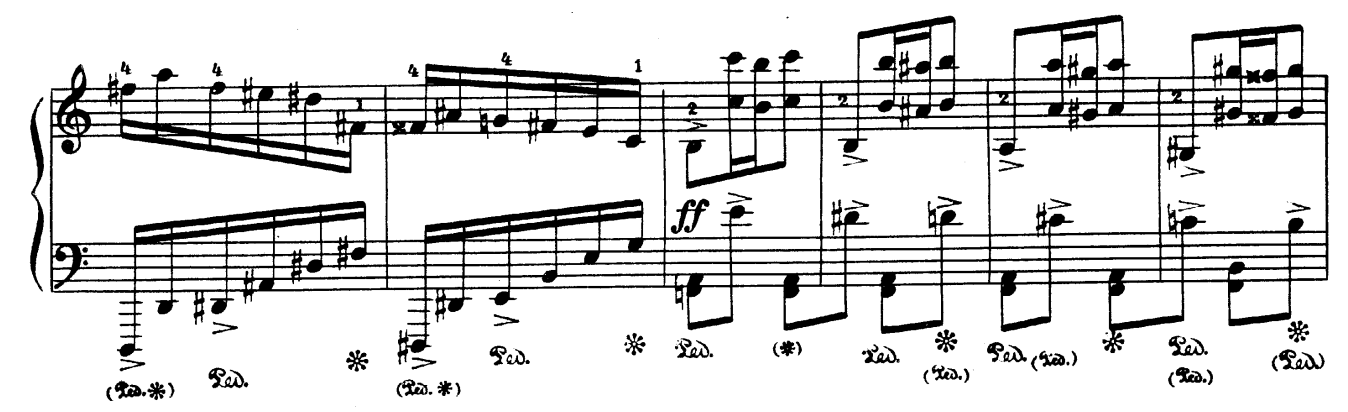

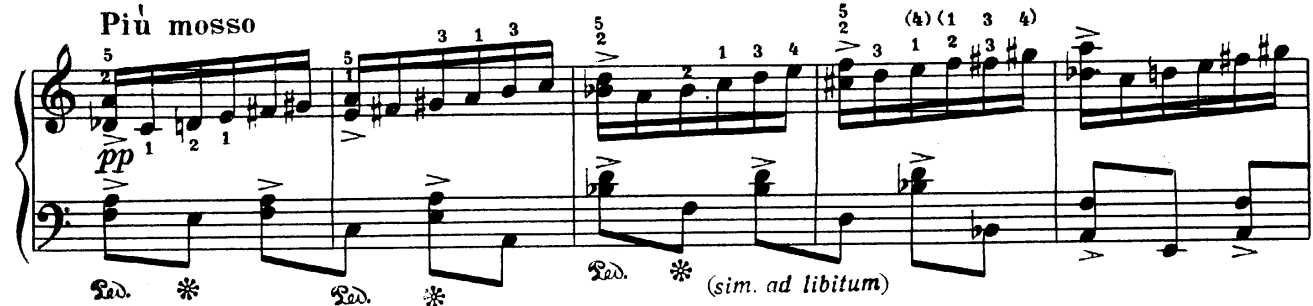

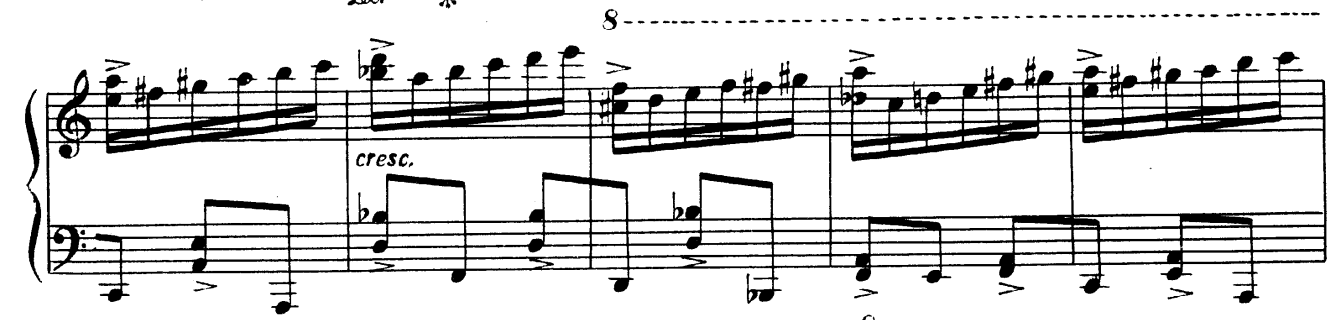

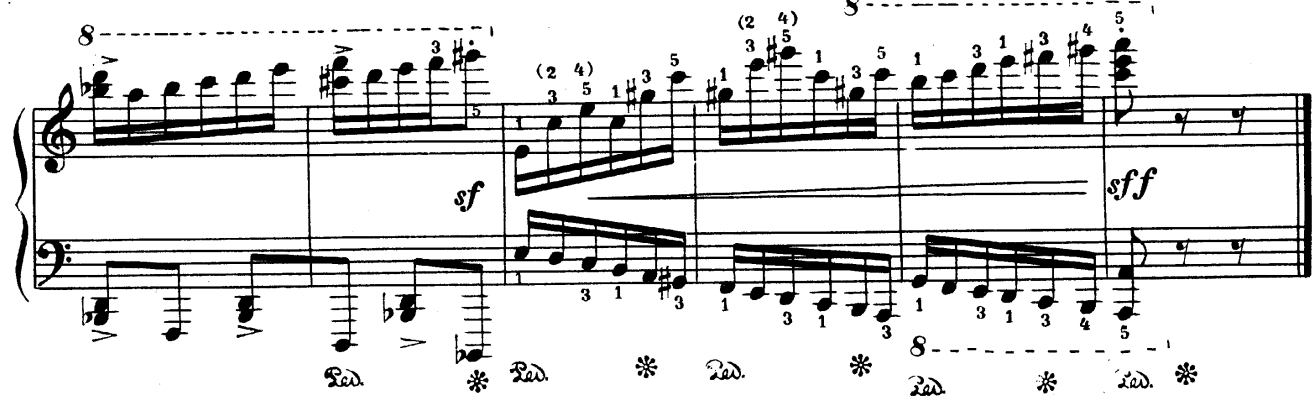